# Programmeerimiskeel

# Ivari Hormranger@risk.ee

- $\blacksquare$ Paljud programmeerimiskeeled sarnanevad üksteisele
- $\blacksquare$ Sisaldavad ühesuguseid elemente ja komponente

## **Süntaks**

Kuidas antud keeles programmikoodi kirjutada tuleb

## **E** Semantika

 Mida korrektse süntaksiga programmikoodi tulemusenaarvuti teeb

#### $\blacksquare$ **Pragmaatika**

 Kirjeldab keele kasutatavust, rakendusvaldkondi, efektiivsust

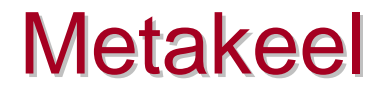

- $\blacksquare$  Kokkuleppeline **väljamõeldud** "programmeerimiskeel" erinevate programmeerimiskeele elementide kirjeldamiseks
- $\blacksquare$  Metakeel **ei ole seotud** ühegi konkreetse programmeerimiskeelega
- $\mathcal{L}_{\mathcal{A}}$ Metakeel **sarnaneb** paljudele programmeerimiskeeltele

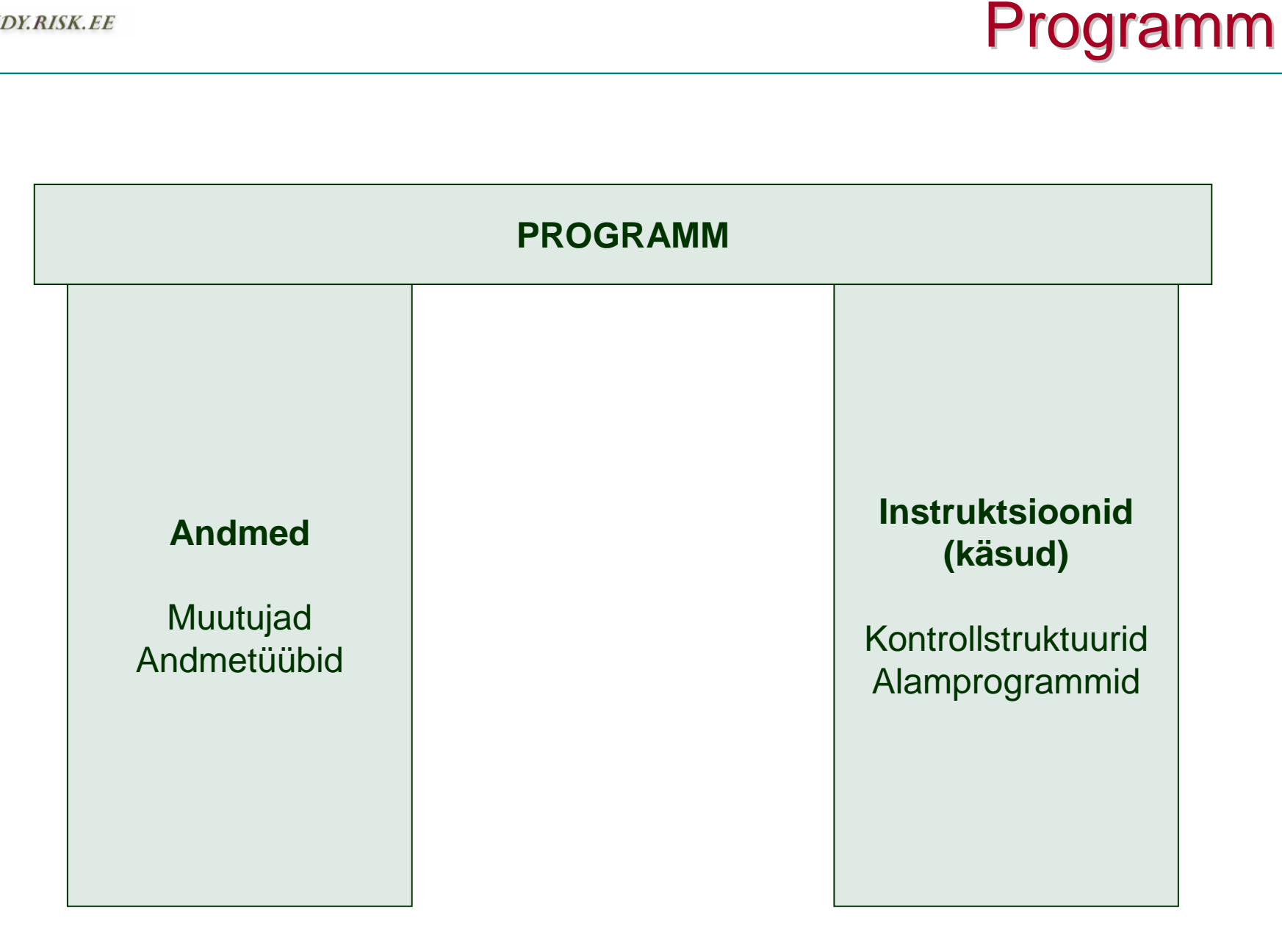

- $\blacksquare$  Mälupesa või mitmest pesast koosnev plokk, millele on antud nimi
- $\blacksquare$ Nime abil on mälupesa lihtne programmikoodis kasutada
- $\blacksquare$  Programmeerija ei pea täpselt teadma, kus pesa mälus asub

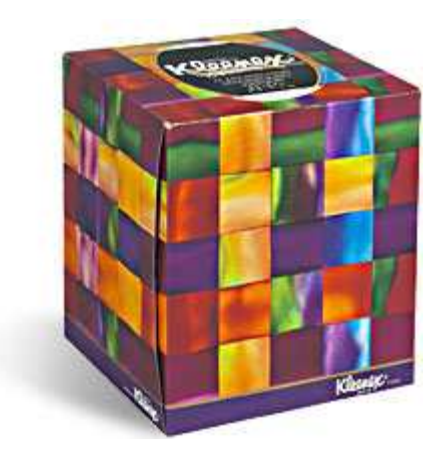

Andmetüüp

#### $\overline{\phantom{a}}$ Näitab, mis tüüpi andmeid muutujas hoida saab

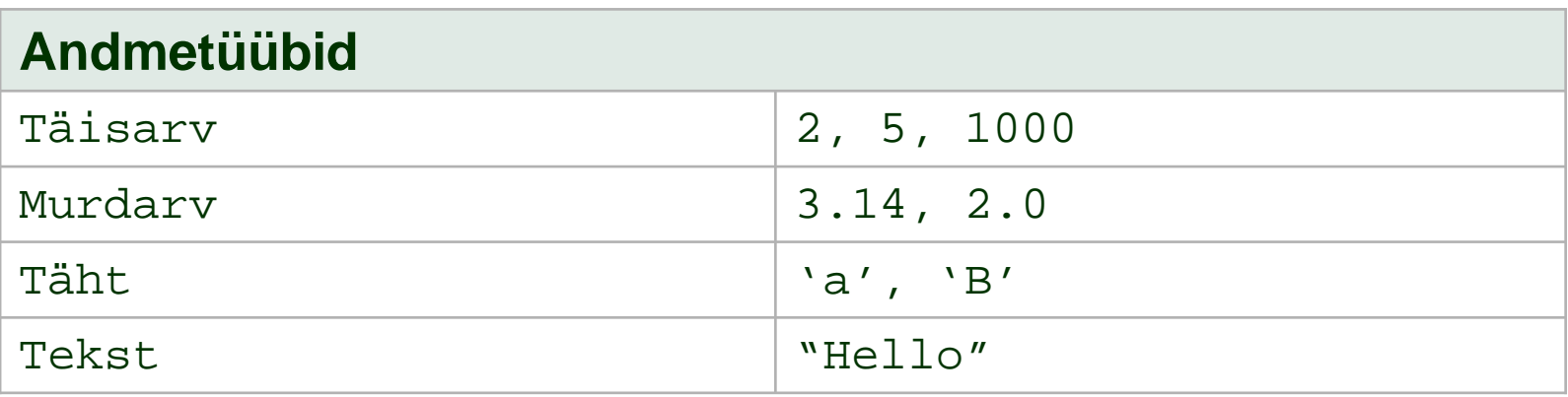

**Omistamine** 

 Iga programmeerimiskeel sisaldab elemente, et muutujates olevate andmetega tehteid teha ning andmeid muutujasse salvestada ja sealt kätte saada

### **Omistamine**

```
ristkyliku_kylg1 = 12;
ristkyliku_kylg2 = 10;
```

```
pindala = ristkyliku_kylg1 * ristkyliku_kylg2;
```
print pindala;

- Programm on arvutile arusaadavate käskude jada
- $\blacksquare$  Käskude täitmine toimub järgemööda, mingeid eelistusi ei tehta
- $\mathbb{Z}^{\mathbb{Z}}$  Programmi käskude täitmise järjekorra muutmiseks kasutatakse kontrollstruktuure

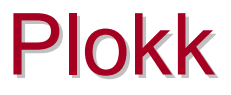

- Programmis kirjeldatud käskude grupp, mida keele süntaksi seisukohast saab vaadelda ühe käsuna
- Süntaksis lubatud ühe käsu saab asendada plokiga

## **Ploki näide**

```
begin
ristkyliku_kylg1 = 12;
ristkyliku_kylg2 = 10;pindala = ristkyliku_kylg1 * ristkyliku_kylg2;end
```
print pindala;

 Programmeerimiskeele elemendid, mille abil saab muuta programmi täitmise järjekorda

## **Tsüklid**

Mõne programmilõigu korduvaks täitmiseks

#### $\mathcal{L}_{\mathcal{A}}$ **Hargnemised**

 Arvuti poolt järgmisena täidetava programmilõigu valimine etteantud võimaluste vahel, kontrollides enne valiku tegemist nn. "valikutingimust"

#### **STUDY.RISK.EE**

# Kontrollstruktuurid

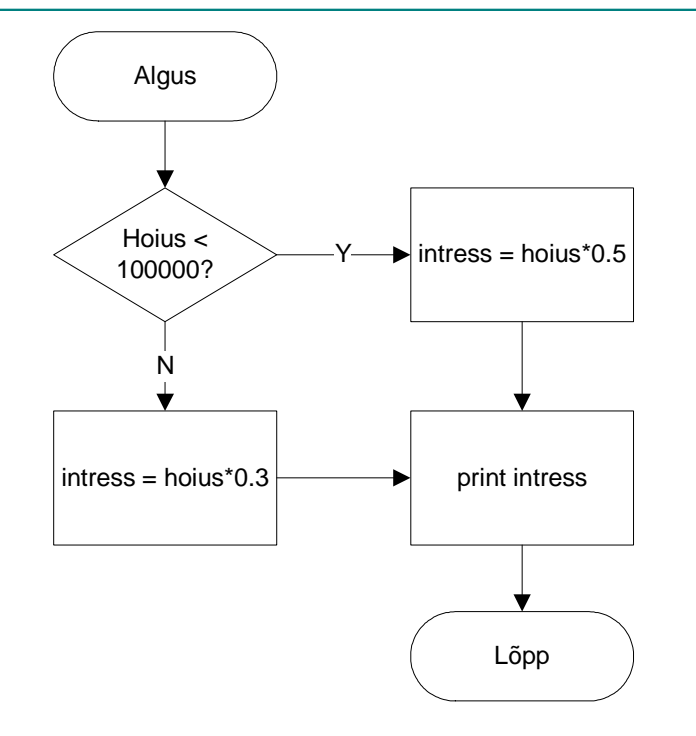

### **Hargnemise näide**

```
if (hoius < 100000) then
   intress = hoius * 0.05;
else
intress = hoius * 0.03;end if
```
print intress;

## **Tsükli näide**

```
while(on_veel_opilasi) thenloe_opilase_nimi;loe_opilase_hinded;
   tryki_tunnistus;end while
```
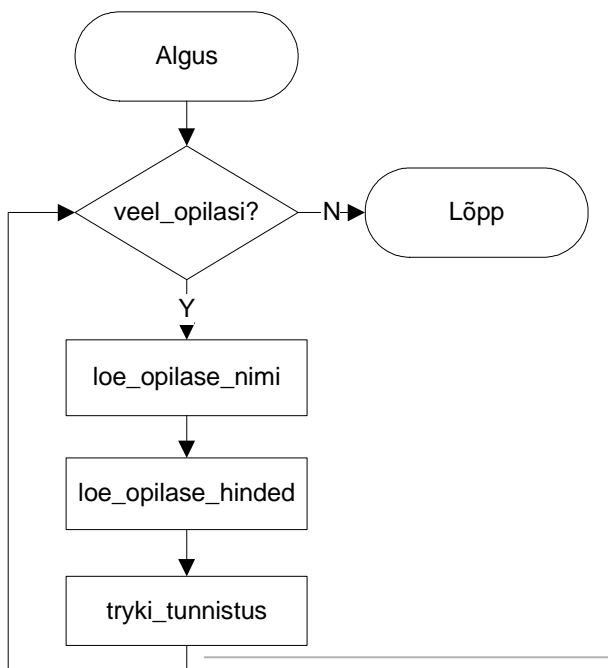

- $\blacksquare$  Suuri programme on praktiliselt võimatu kirjutada ühtse tervikuna
- $\blacksquare$  Alamprogramm sisaldab käske mingi kindla tegevuse sooritamiseks, mis on grupeeritud üheks tervikuks ning millele on antud nimi

# Alamprogrammid

## **Alamprogrammi näide**

```
sub burn_man()
   get_material;
build_podium;build_man;
put_man_onto_podium;get_crowd;
fire_up_man;be_happy;end sub[...]
```
call burn\_man();

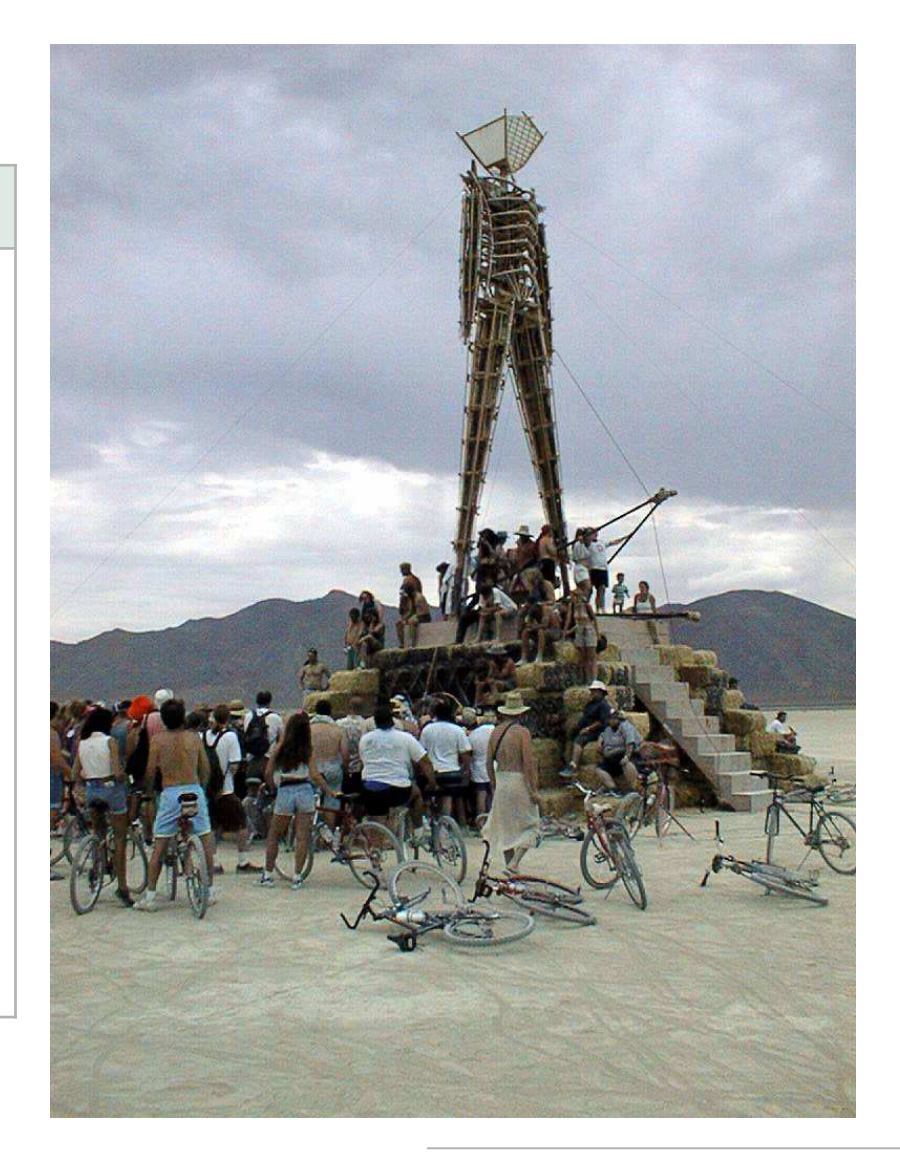

- $\overline{\phantom{a}}$  Säästavad ühe ja sama programmijupi mitmekordsest kirjutamisest
- $\mathcal{L}_{\mathcal{A}}$  Kui alamprogramm on valmis tehtud, piisab ainult tema nime teadmisest, mis tema sees toimub, pole oluline
- Must kast

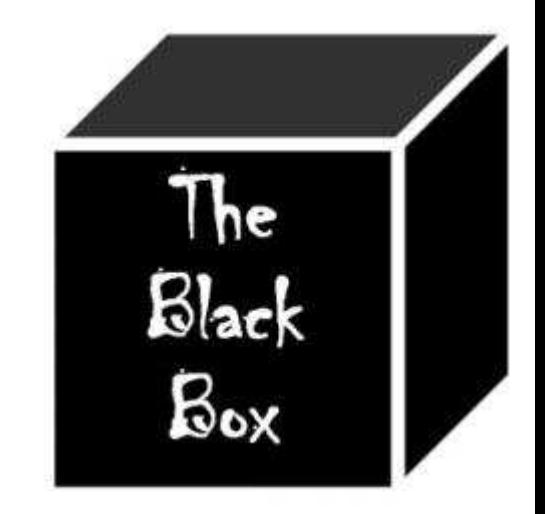

# Programmi täitmine

Ivari Hormranger@risk.ee

- Arvuti sisselülitamisel käivitub operatsioonisüsteem
- $\blacksquare$  Programmide täitmiseks tuleb anda operatsioonisüsteemile korraldus antud programm käivitada
- Arvuti käivitamisel laetakse operatsioonisüsteem "automaatselt" arvuti mällu
- Programmi käivitamisel laeb operatsioonisüsteem programmikoodi arvuti mällu
- Protsessor hakkab käsk-käsu järel programmis olevaid instruktsioone täitma

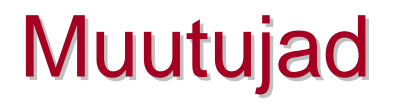

- $\blacksquare$  Kui programmis on kirjeldatud mingi muutuja, siis selleni jõudmisel reserveerib operatsioonisüsteem vajaliku hulga mälu
- $\blacksquare$ Muutuja kustutamisel mälu **vabastatakse**
- $\blacksquare$ Kõik programmi käsud asuvad arvuti mälus
- $\blacksquare$  . Kõik programmis sisalduvad muutujad asuvad mälus

<sup>©</sup> Ivari Horm, ranger@risk.ee

- Töö lõppedes antakse programmi poolt hõivatud mälu teiste programmide ja andmete kasutusse
- $\blacksquare$  Mälu **vabastatakse,** programmis olnud muutujate väärtused lähevad kaduma
- Programmi täitmisel ei saa ületada käsutuses oleva mälu mahtu
- Igale programmis esinevale suurusele eraldatakse automaatselt mälu
- $\blacksquare$  Muutujale väärtuse andmisel kopeeritakse väärtus muutujaga seotud mäluväljale
- $\blacksquare$  Muutujat saab programmis kasutada siis, kui talle on antud väärtus
- $\blacksquare$  Iga andmetüübi jaoks on keeles kehtestatud minimaalne ja maksimaalne väärtus

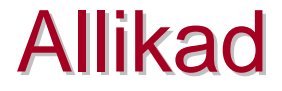

## **Programmeerimine**Rein Jürgenson, Tallinn 1989

- $\blacksquare$  **Machine Code Introduction**http://c2.com/cgi/wiki?MachineCode
- $\blacksquare$  **Programmeerimise alused**http://www.aprote.ee/~a.truu/tk/prog.html